# Excercise

- Write down the main topic/title of the first five classes
- For each class, what were the main ideas
	- Outline each class.
	- Put in details
	- What examples were done?
- Do this alone, then with a group, then switch groups.
- Create your own review notes (like these slides).
	- First "recall" then look up to fill in.

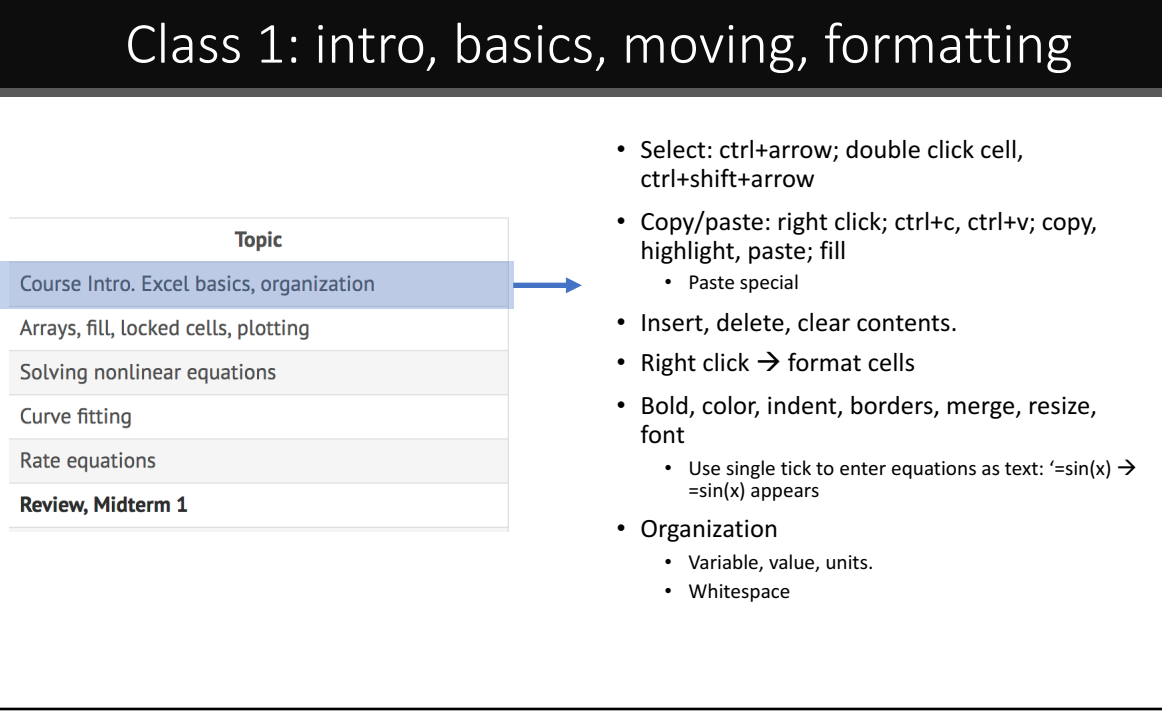

# Class 2: functions, arrays, fill, plotting

### **Topic**

Course Intro. Excel basics, organization

Arrays, fill, locked cells, plotting

Solving nonlinear equations

Curve fitting

Rate equations

**Review, Midterm 1** 

#### • Functions

- abs, cos, sin, tanh, int, ln, log10, sum, sqrt
- count, max, min, average, stdev if, countif, today, now
- sumsq

### • Name cells

## • Fill

- **Horizontal**
- Vertical
- Lock cells (\$A\$1): F4, cmd+t
- Plotting
	- Highlight  $\rightarrow$  scatter plot.
		- Right click, double click, menu options.
		- Make it readable; include axis labels (units), legend,
		- font size. • Multiple lines
			-
			- Highlight several columns Copy one plot onto another
			- Right click  $\rightarrow$  select data... "fill" selected column data  $\rightarrow$  drag
- Get external data

#### Class 3: nonlinear equations • Nonlinear equations  $\overline{25}$  $\overline{20}$ •  $F(x)=0$  form.  $\overline{15}$ • Newton's method **Topic**  $\widetilde{\geqq}$  10  $x_{i+1} = x_i - \frac{f(x_i)}{f(x_i)}$ is. Course Intro. Excel basics, organization *f*0  $(x_i)$ Arrays, fill, locked cells, plotting  $x_0$ • Solver  $x_2$  $-5$ • Cell for  $x$ , cell for  $f(x)$ Solving nonlinear equations • 1 equation Curve fitting • 2+ equations Rate equations .<br>Mir Ol'Wardt D **Review, Midterm 1**  $\frac{-3.8}{-0.15}$  $\begin{array}{|c|c|} \hline x & \theta |{\bf 0}| \\ \hline 0.644 & 4.245766 \cdot 11 \\ \hline \end{array}$  $-0.01$ Change<br>Dolote Add<br>Change<br>Delete<br>Rasat All .<br>Opfosi chieres that are groot<br>near Sober Problems,

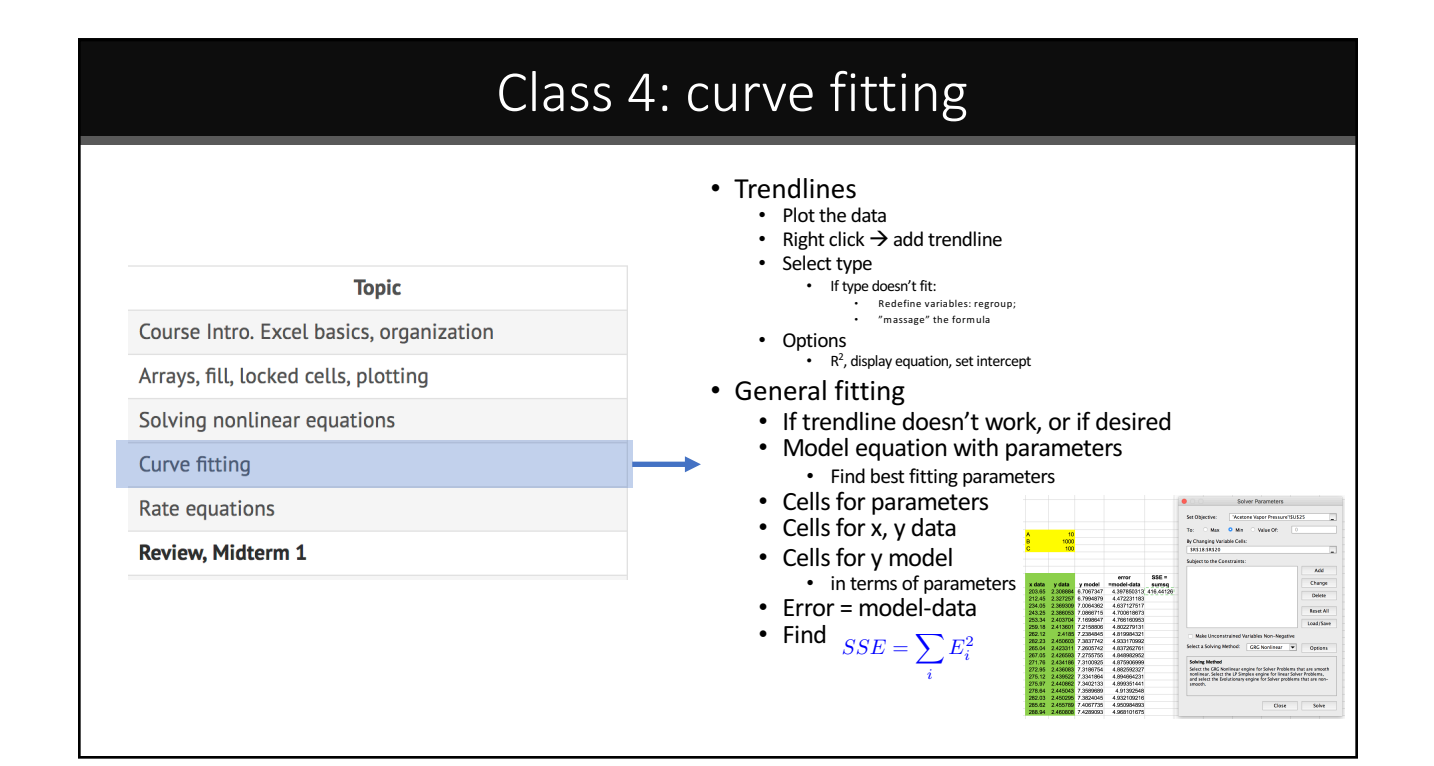

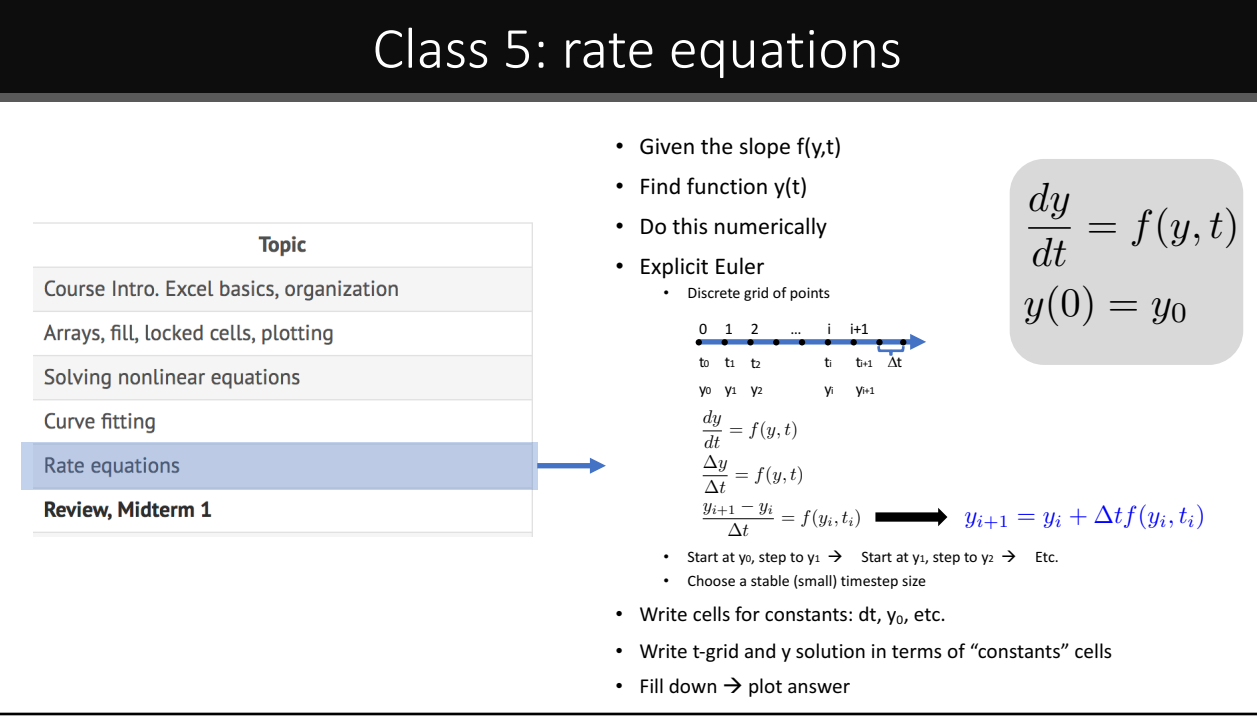